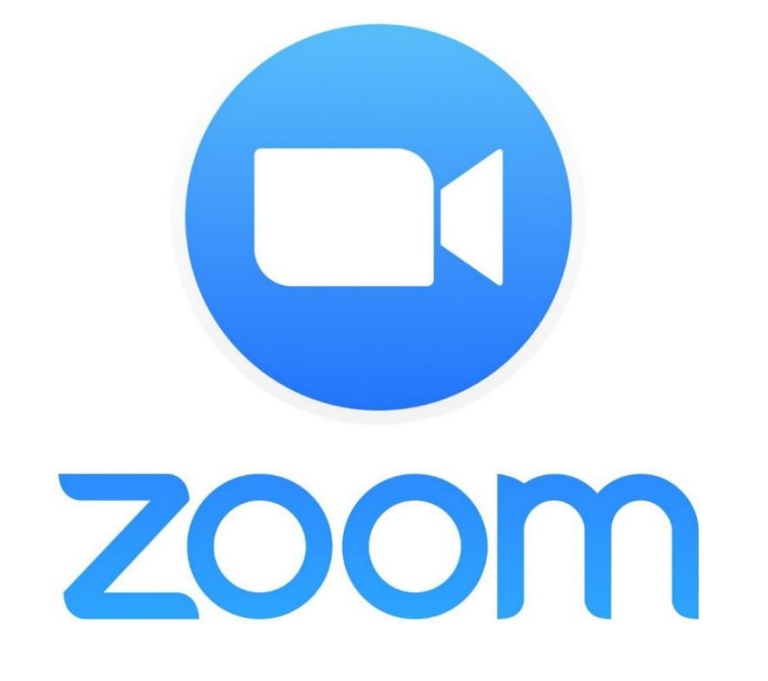

#### Video Konferans Sistemi

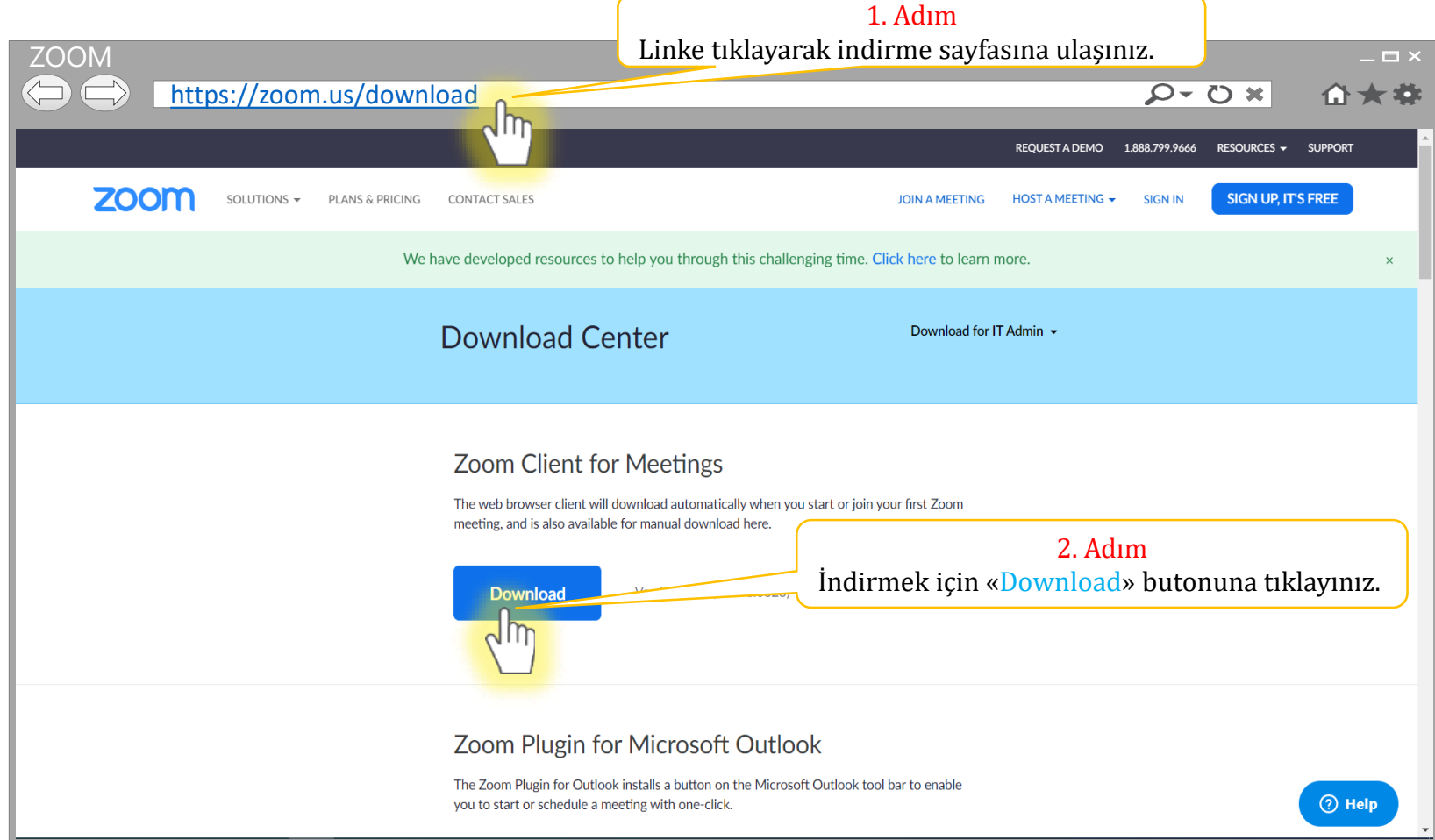

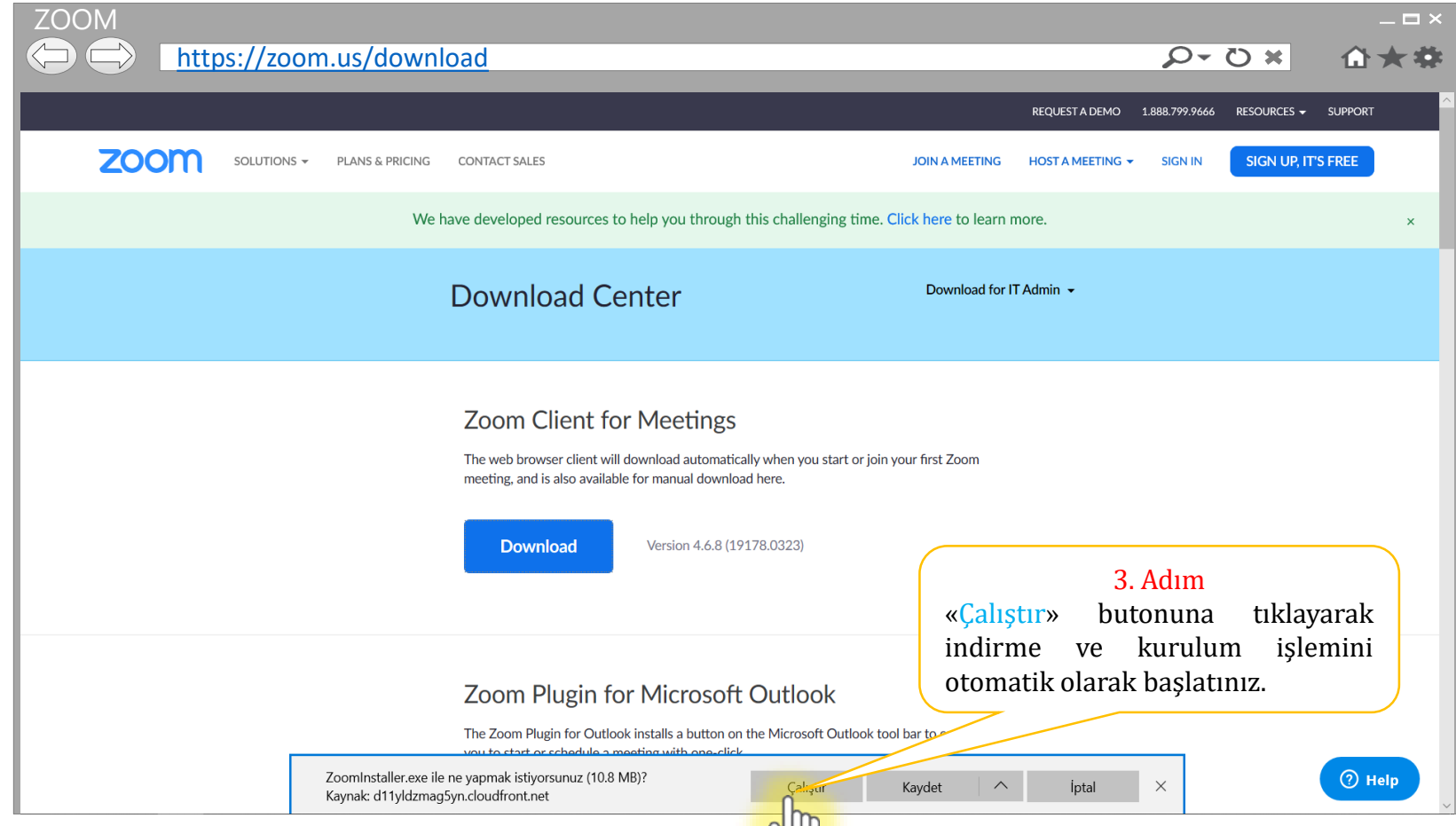

Not 1: İndirme ve kurulum işlemleri, internet tarayıcısına (ie, firefox, chrome, edge, safari) göre değişiklik (otomatik/manuel) gösterebilir.

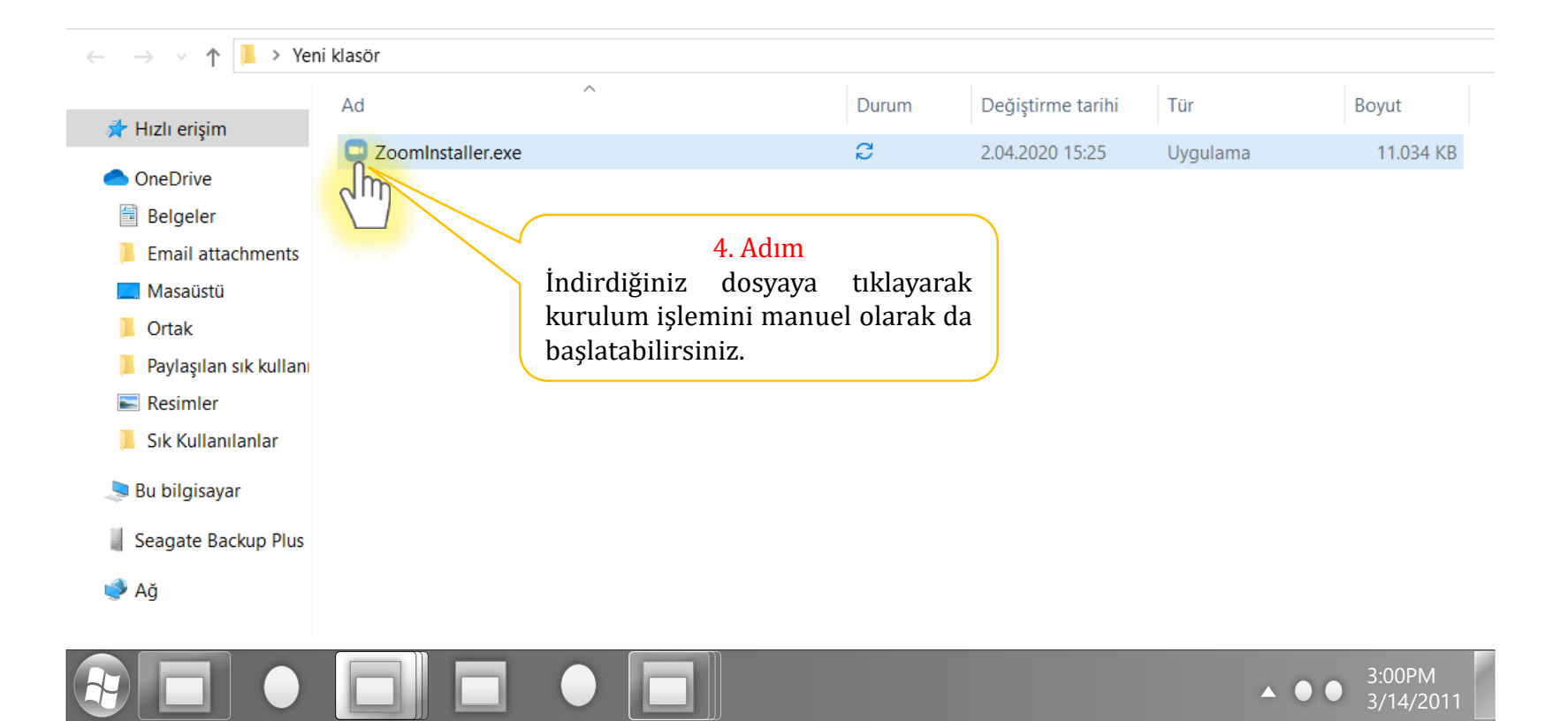

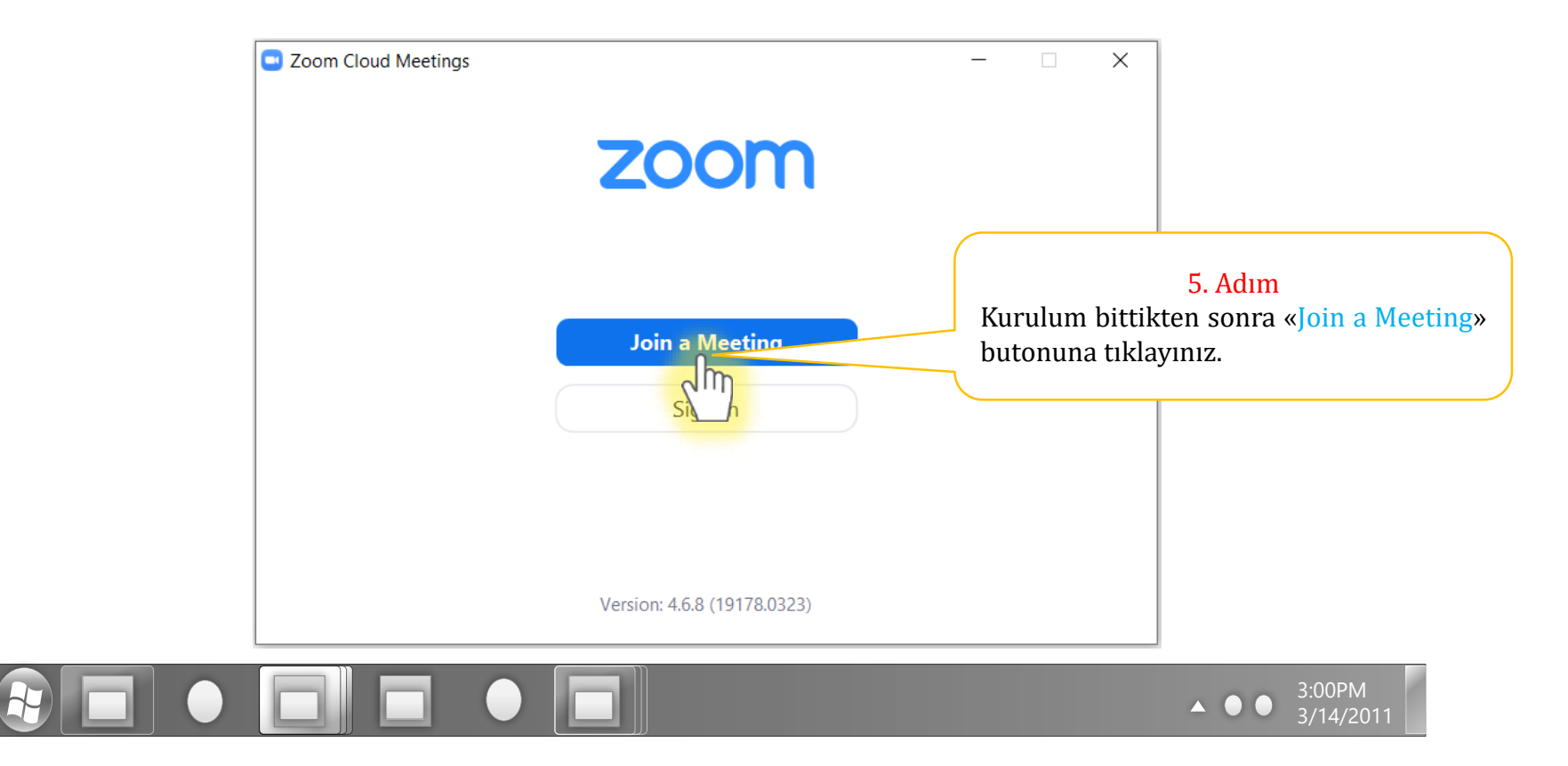

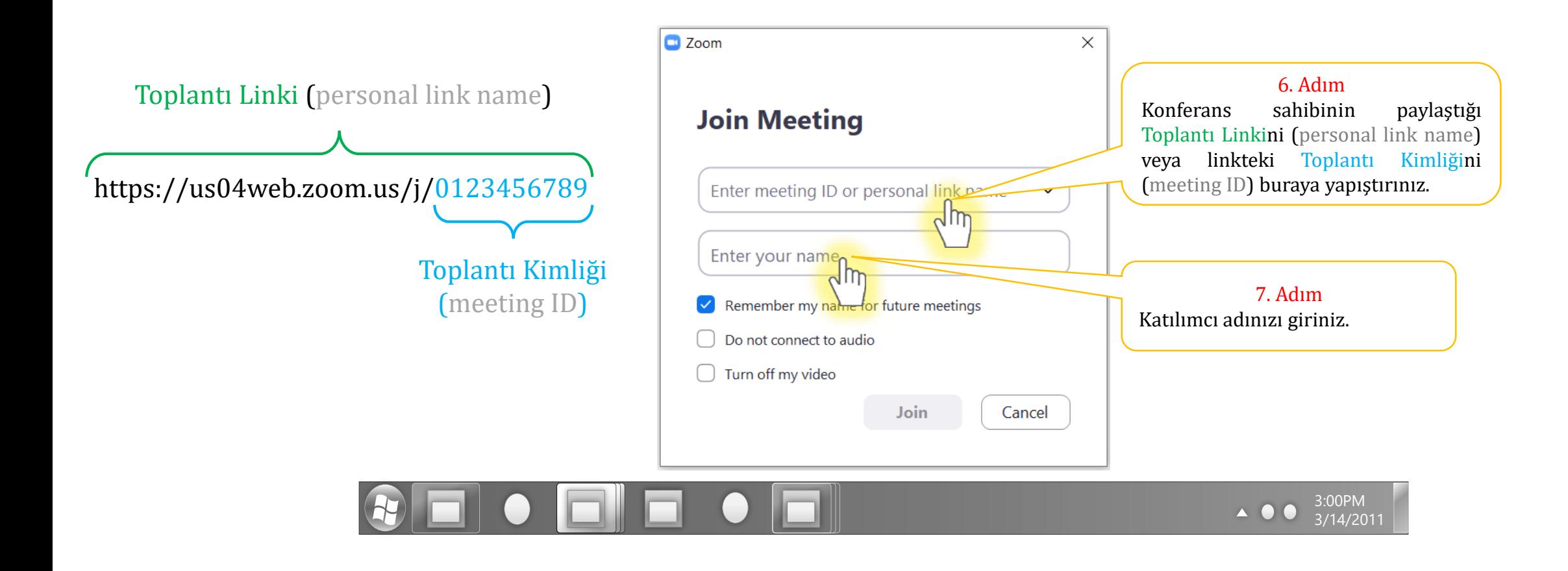

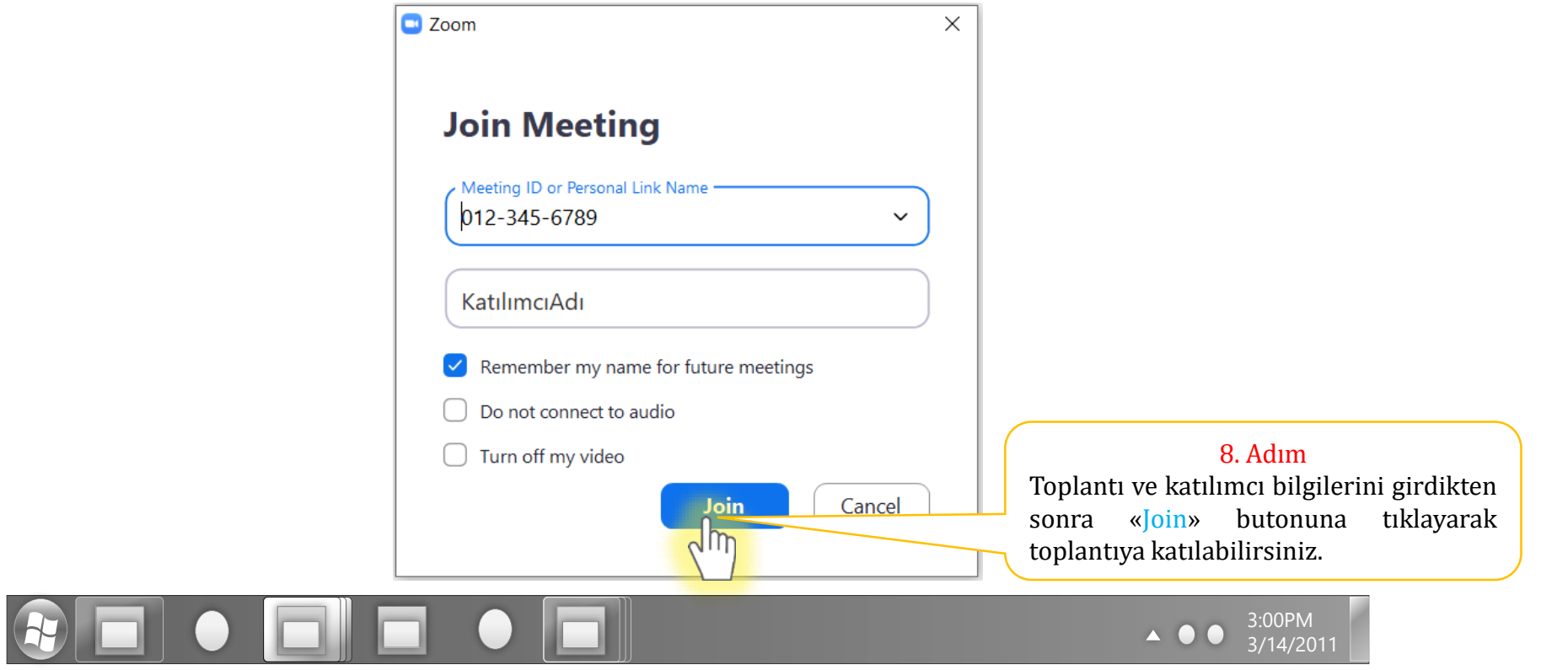

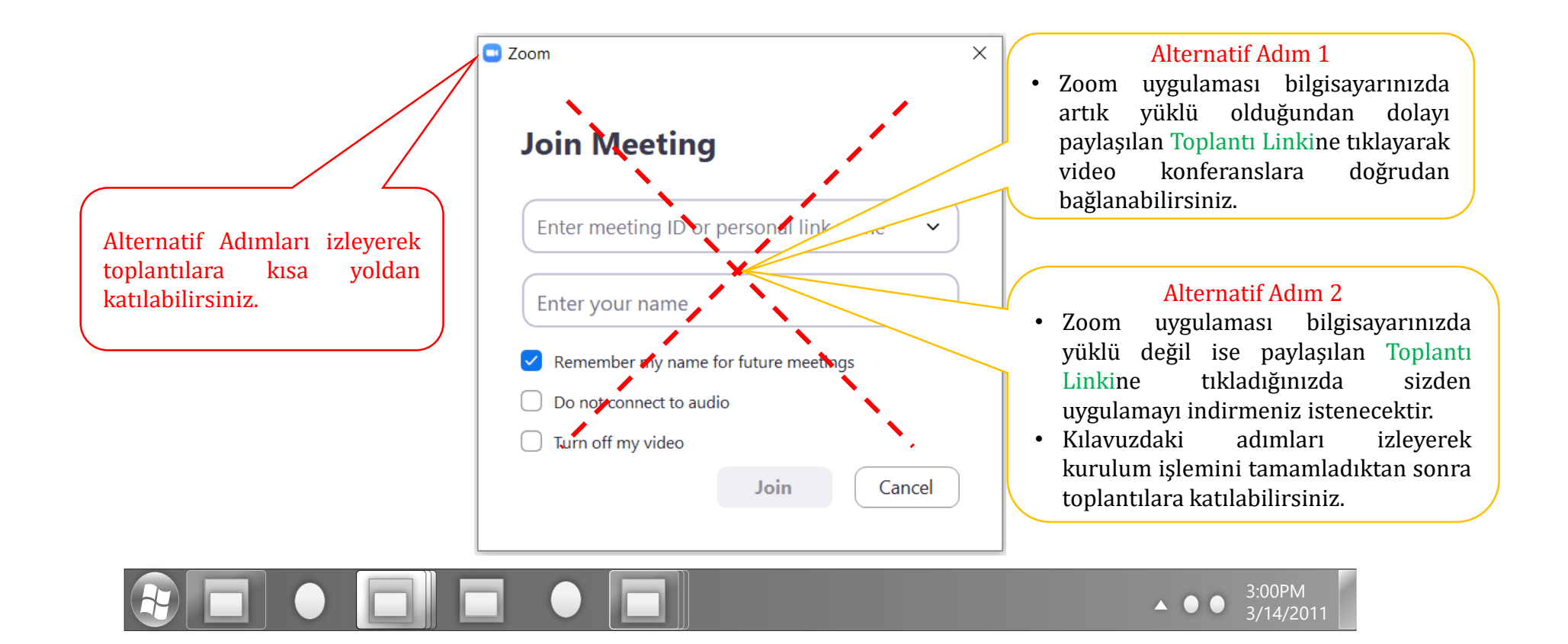